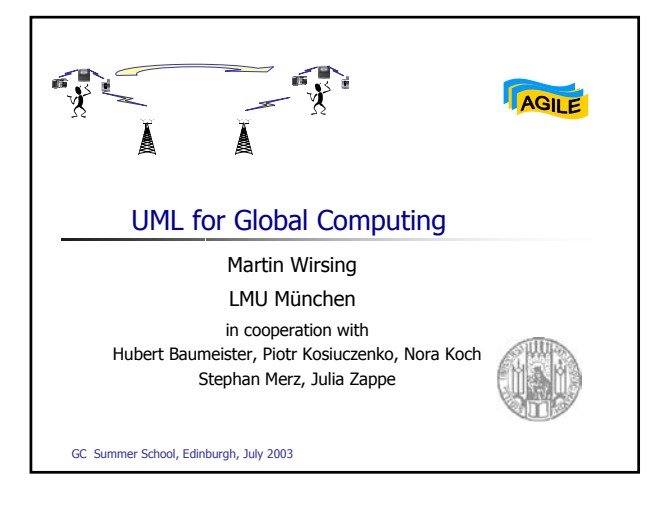

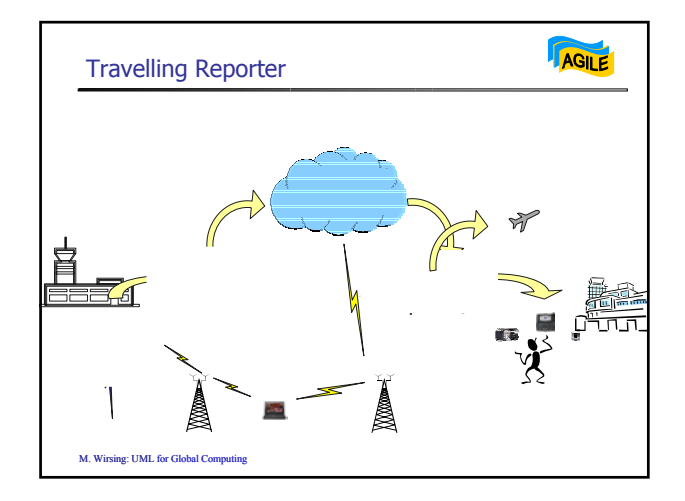

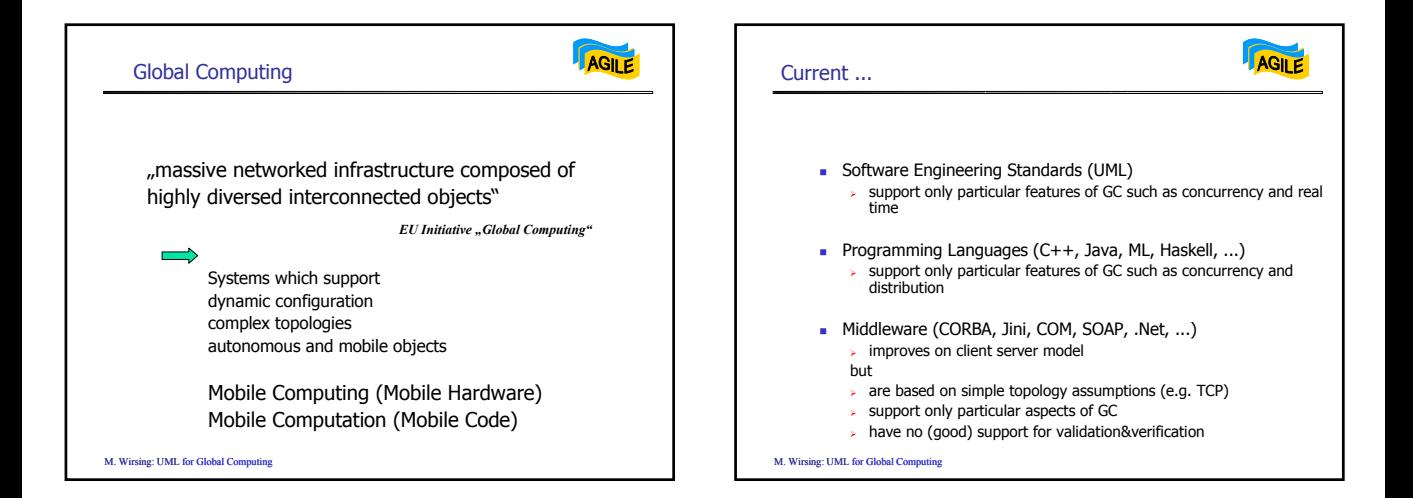

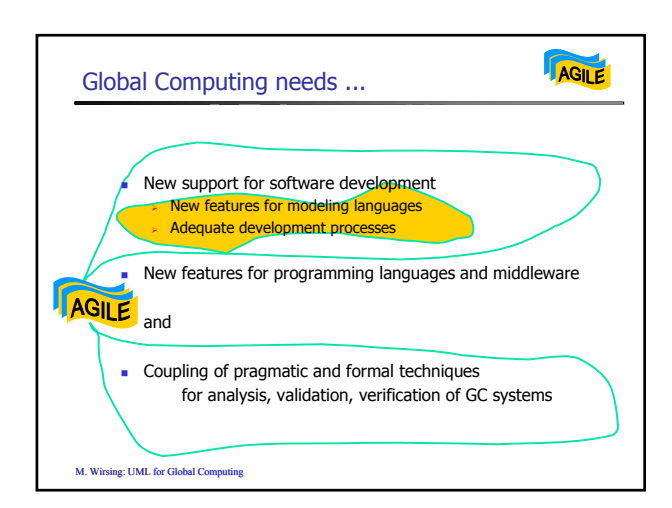

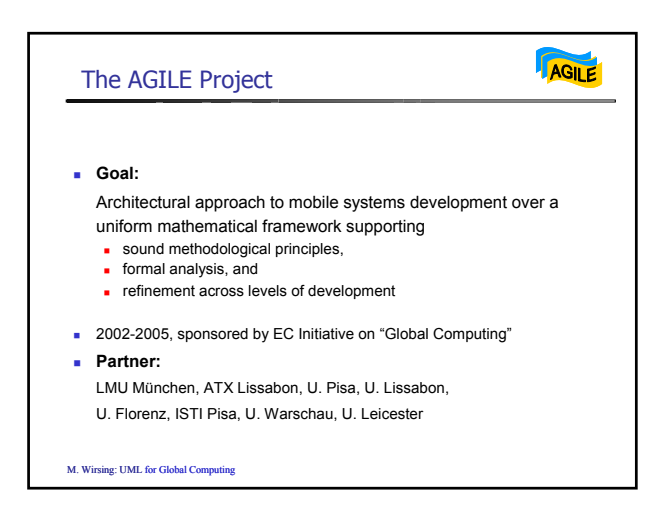

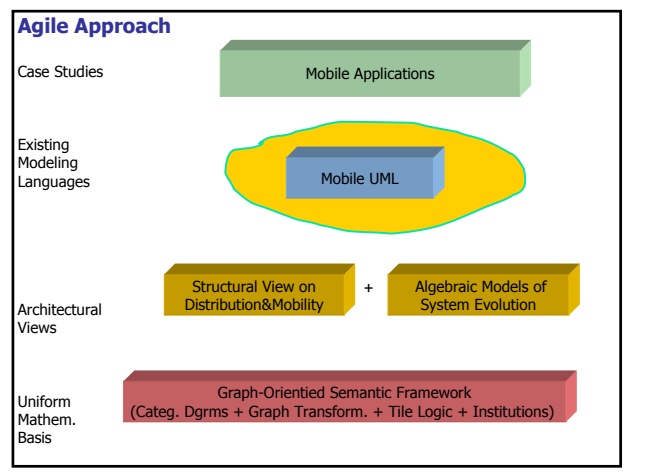

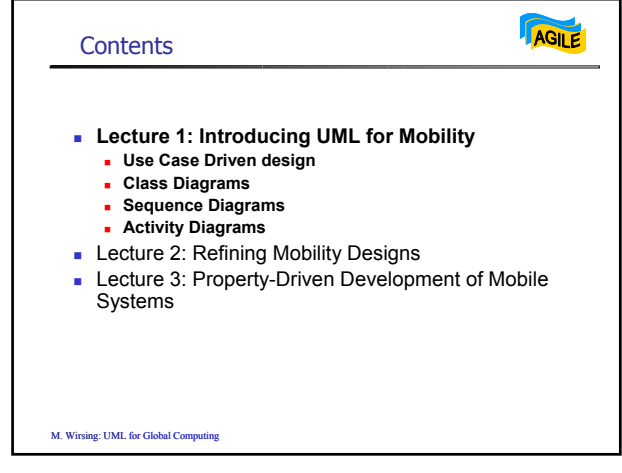

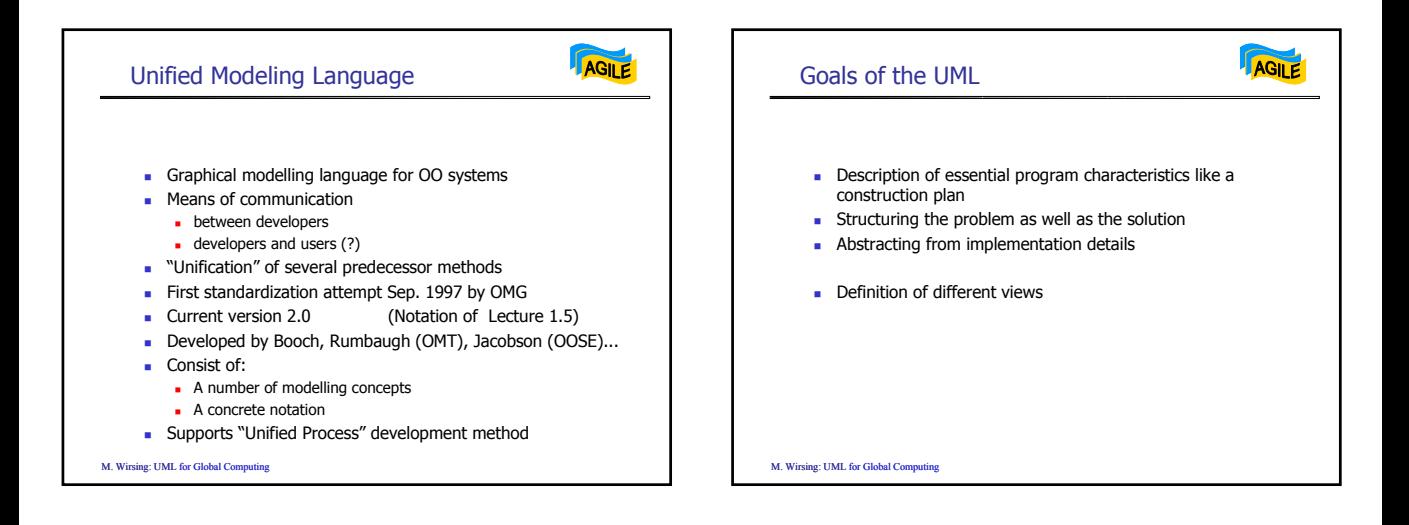

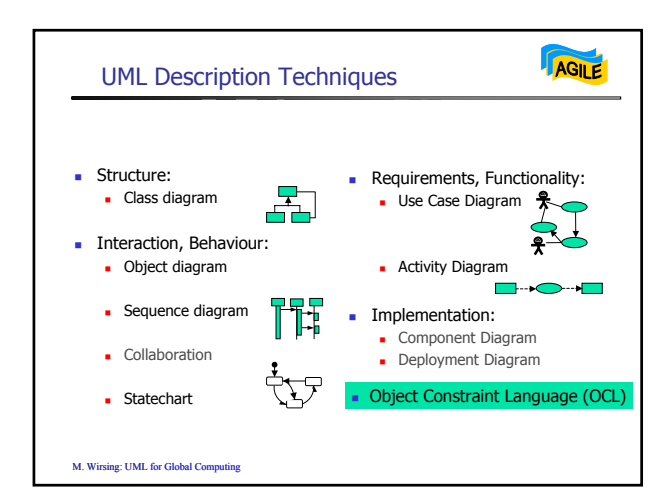

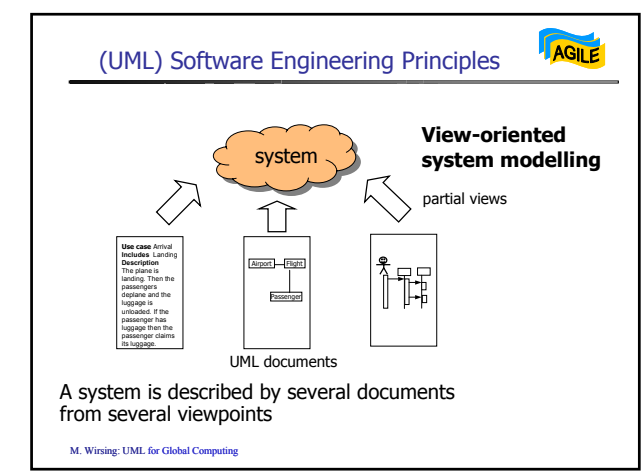

## (UML) SE Principles (cont'd)

M. Wirsing: UML for Global Computing

AGILE

## Use Case Driven Design

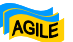

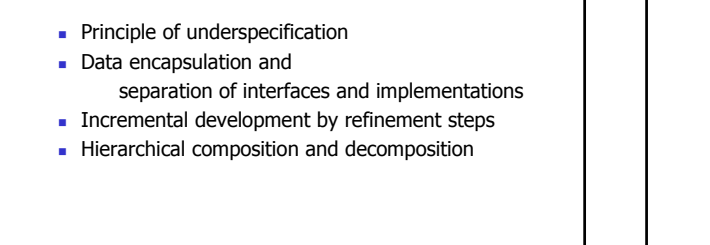

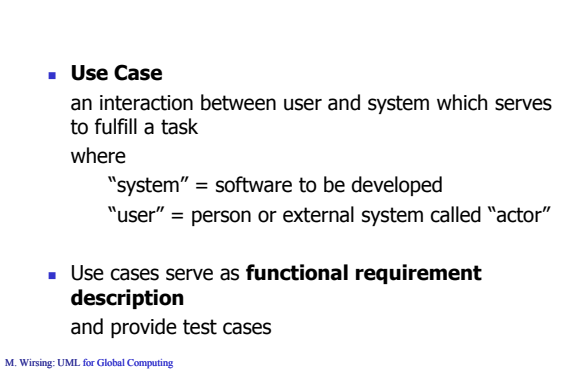

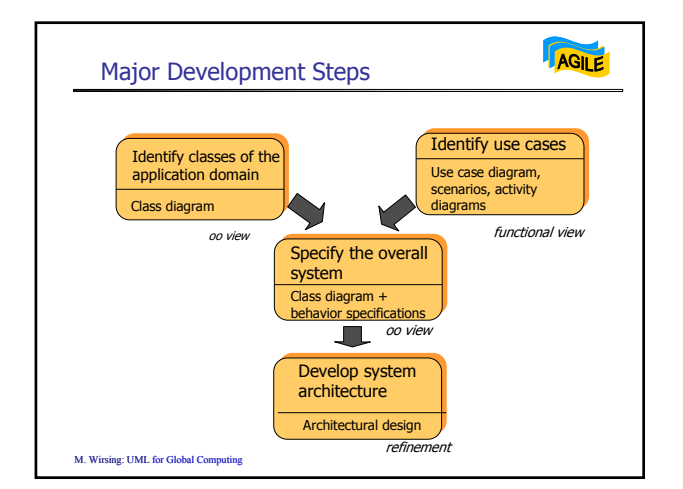

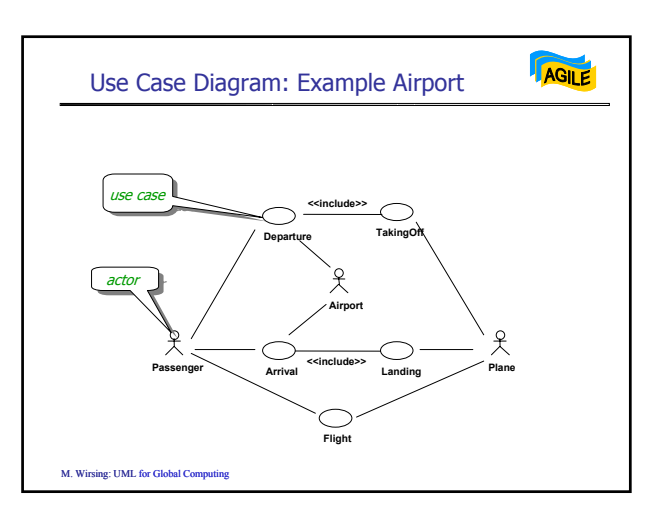

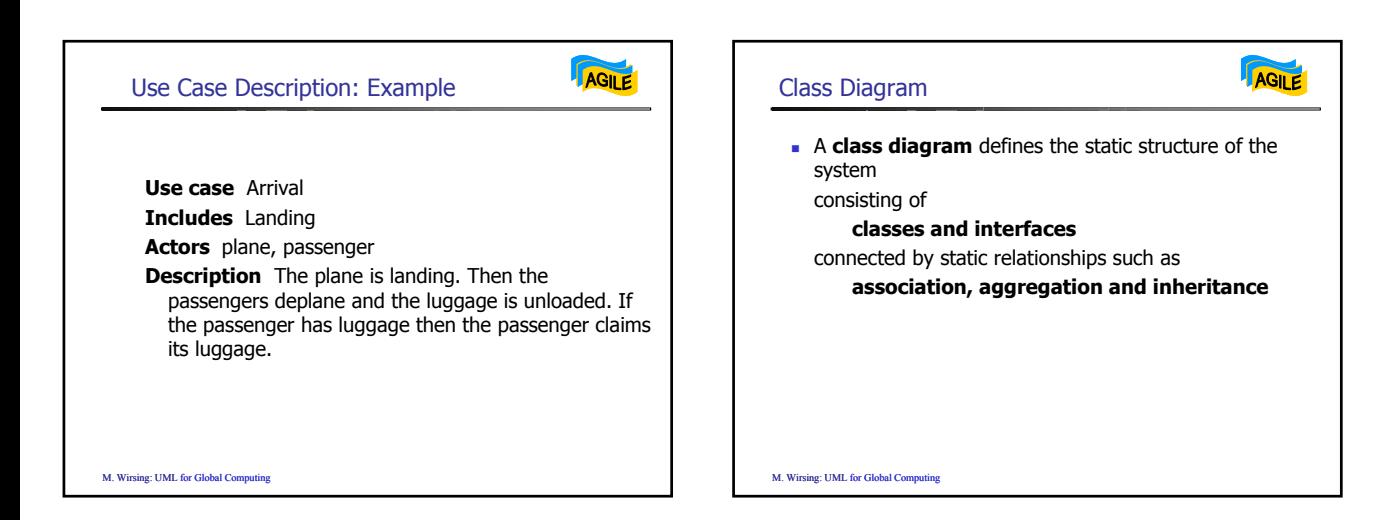

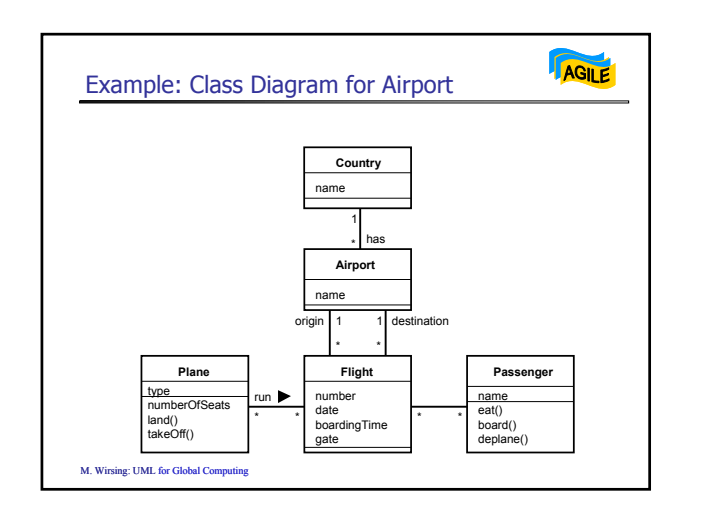

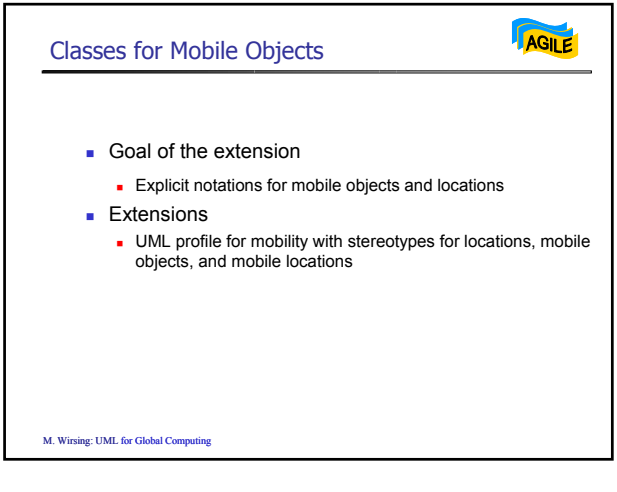

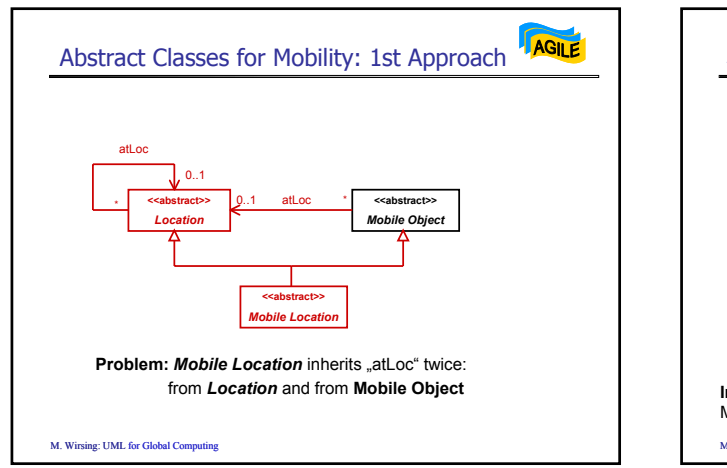

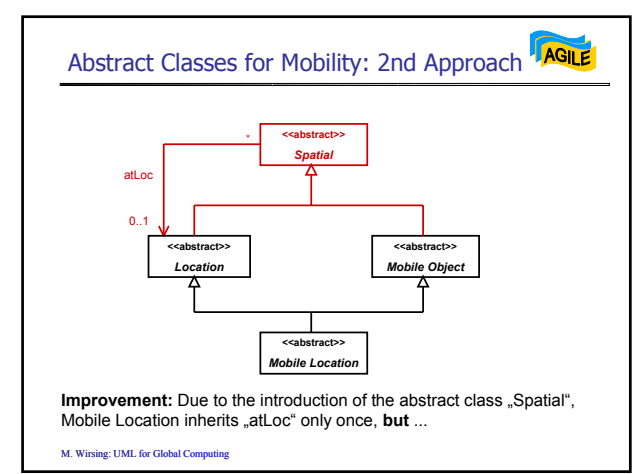

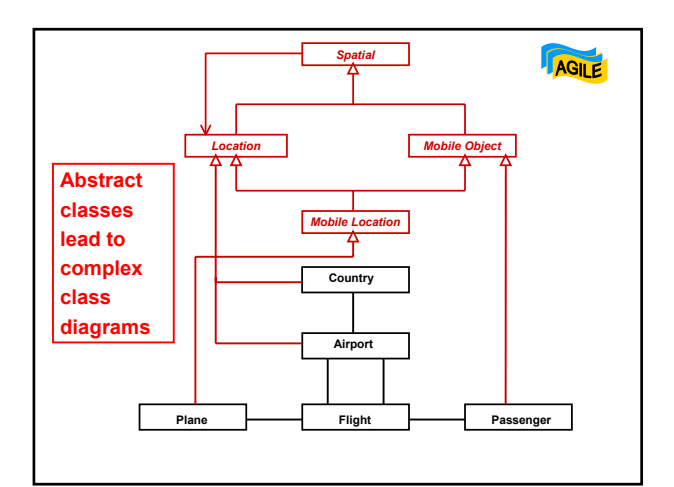

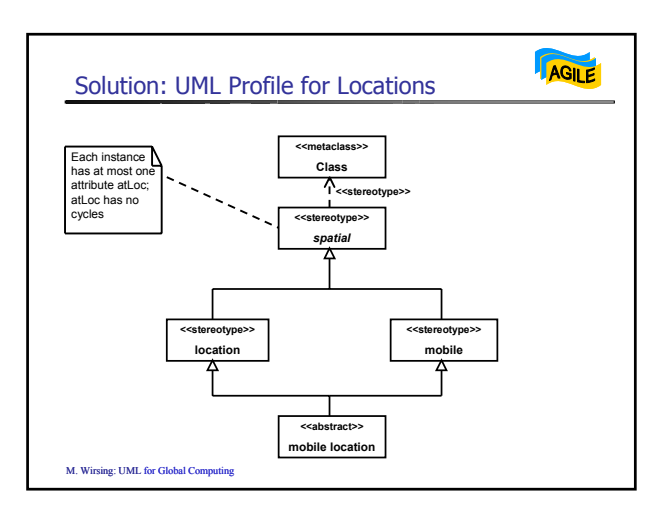

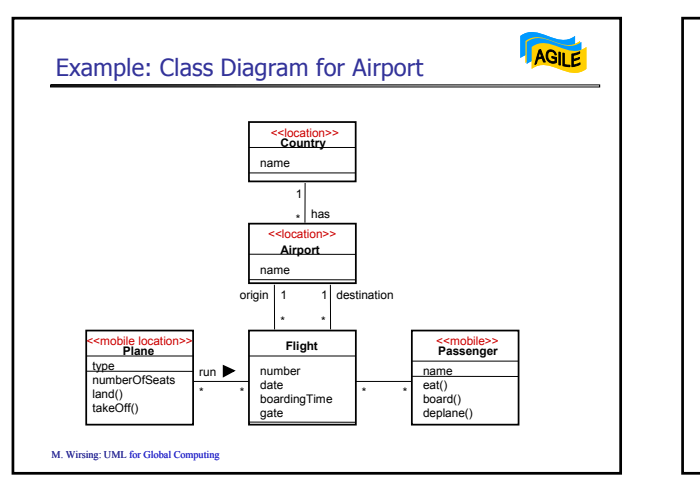

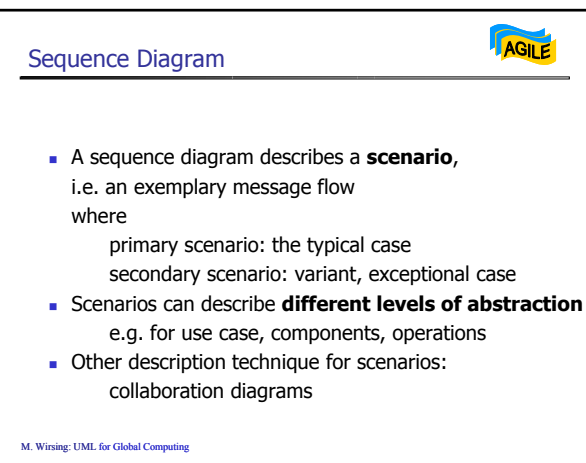

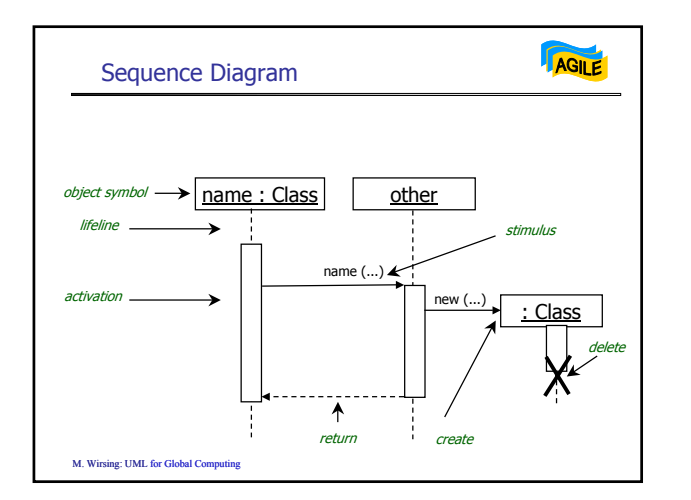

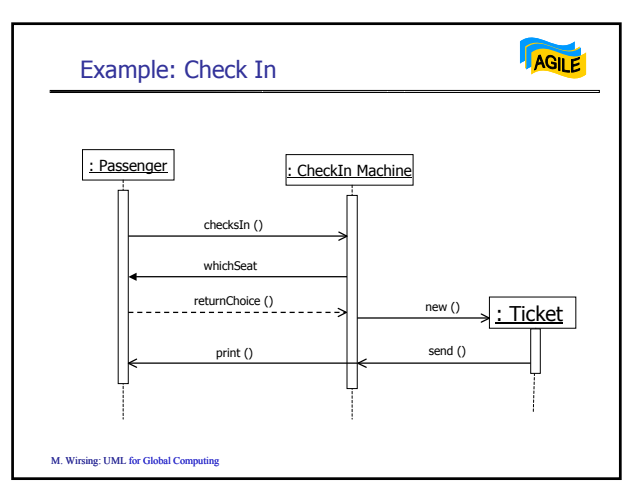

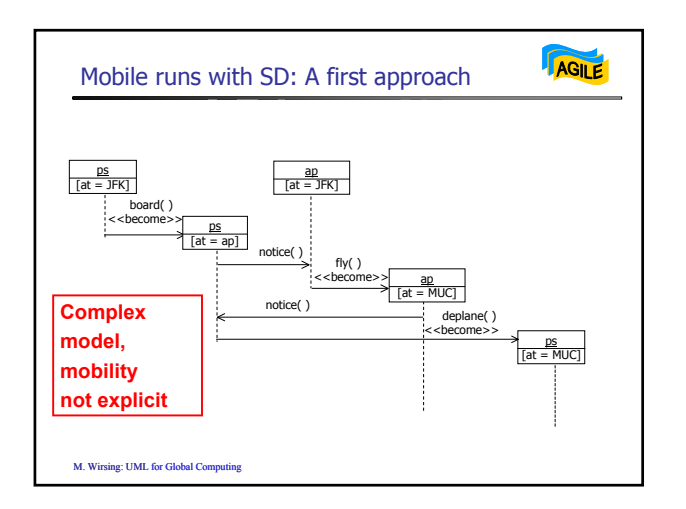

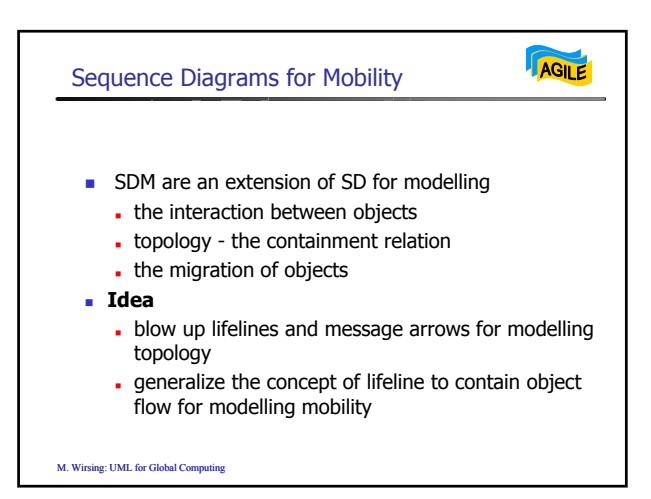

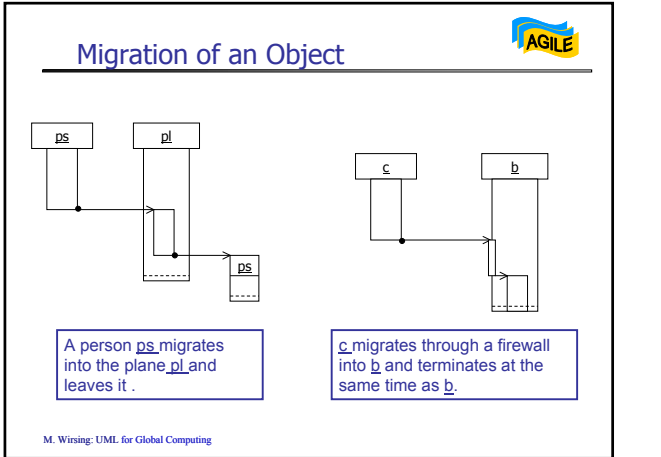

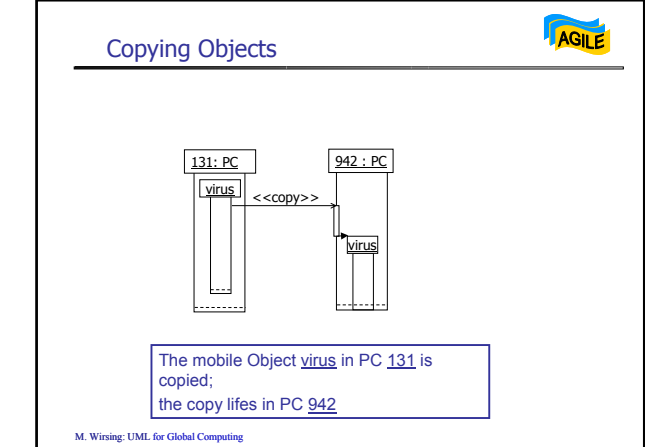

AGILE

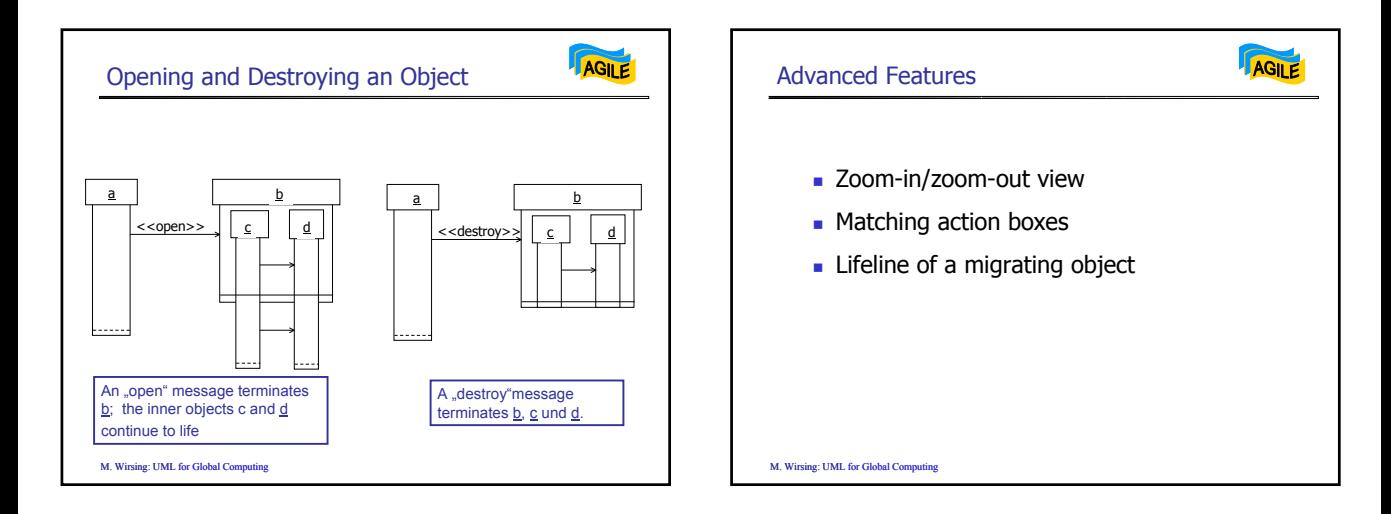

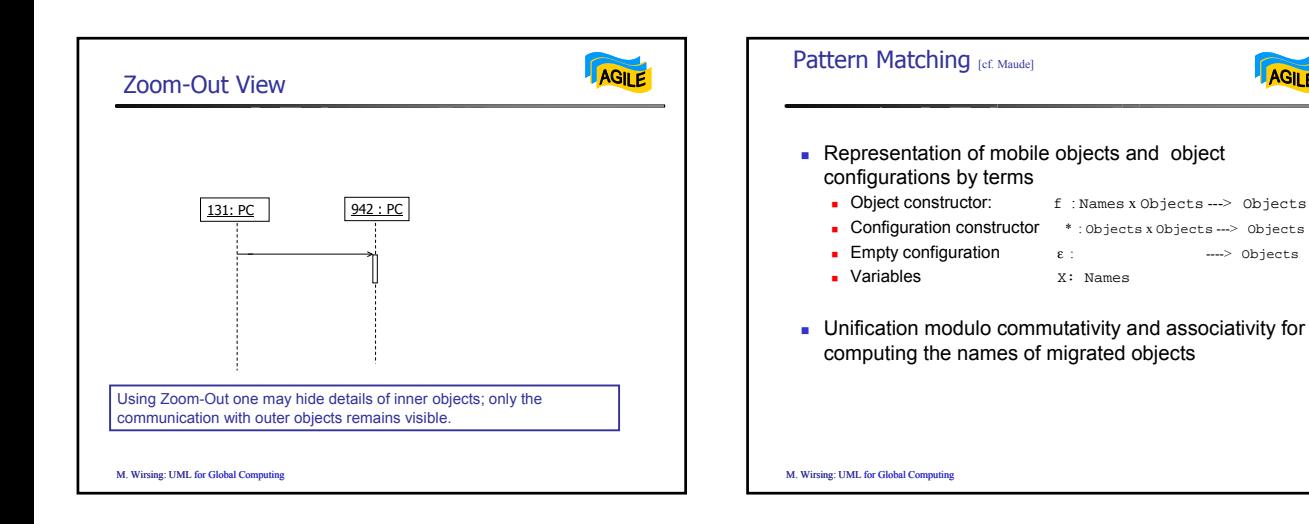

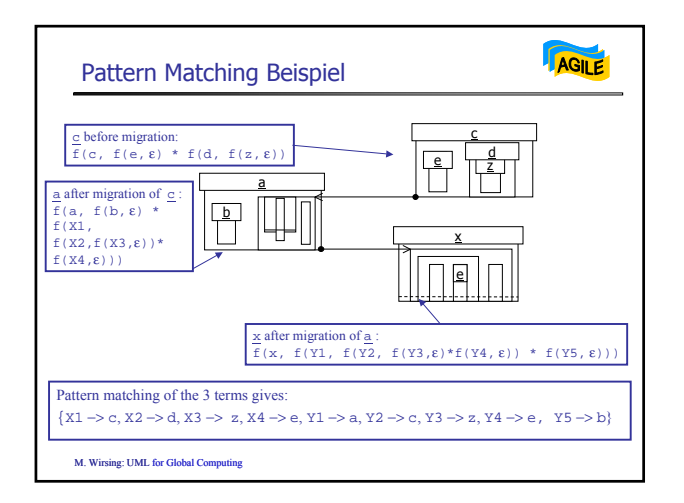

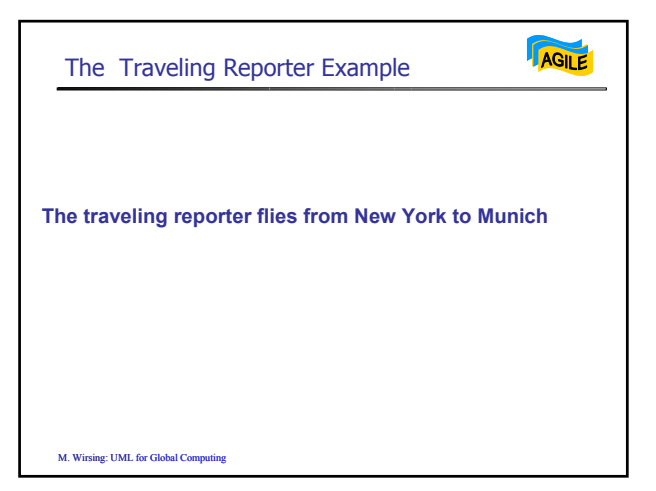

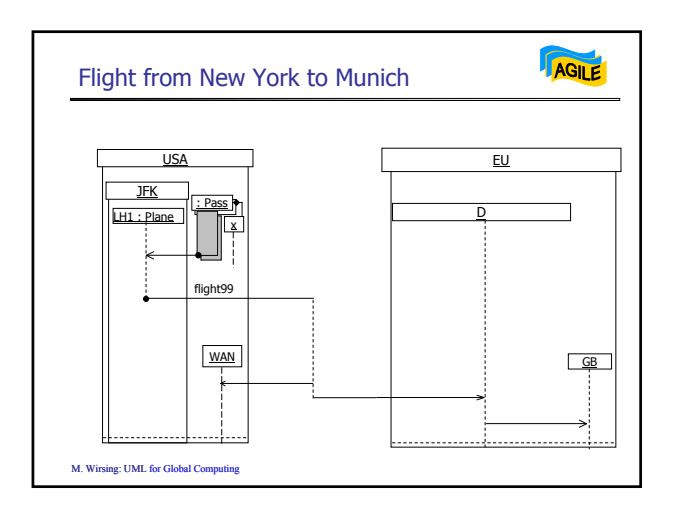

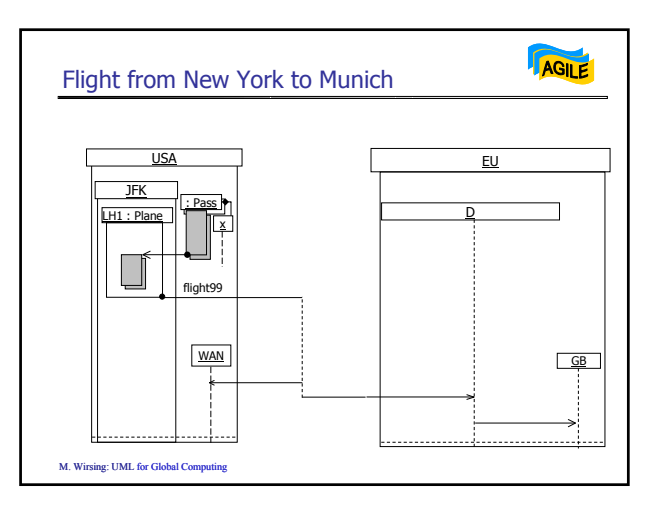

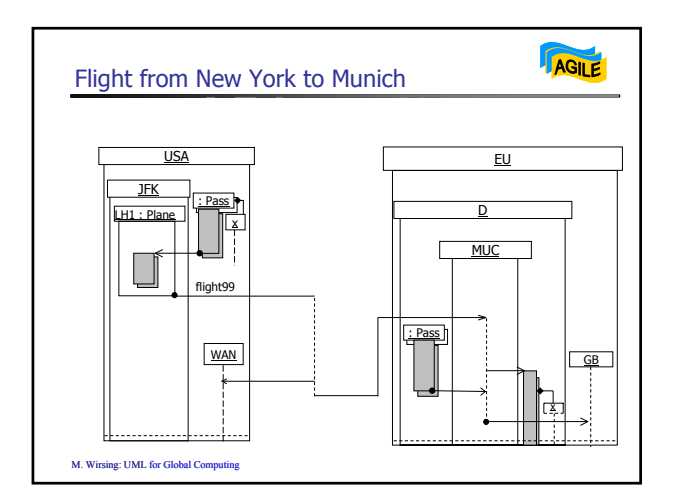

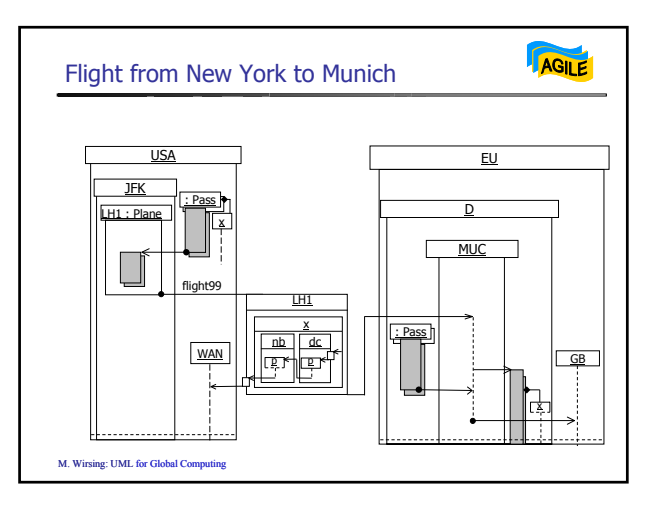

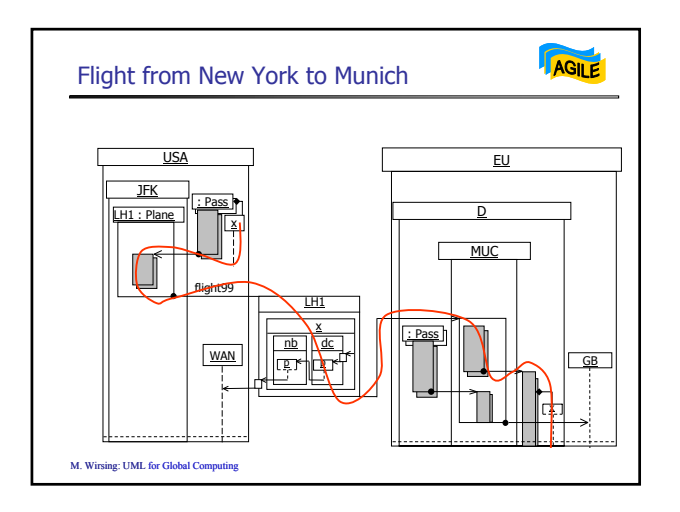

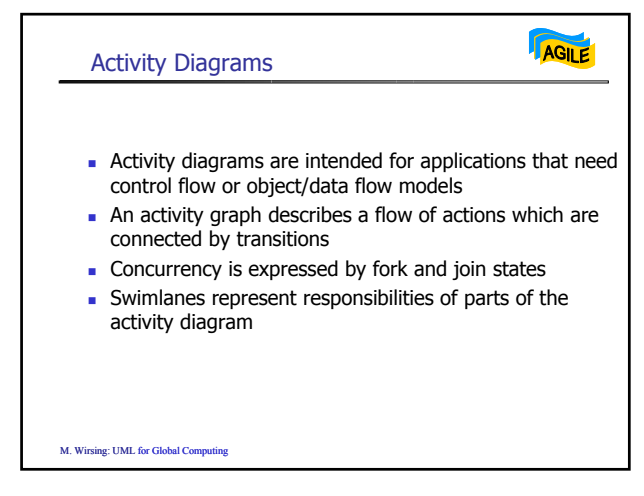

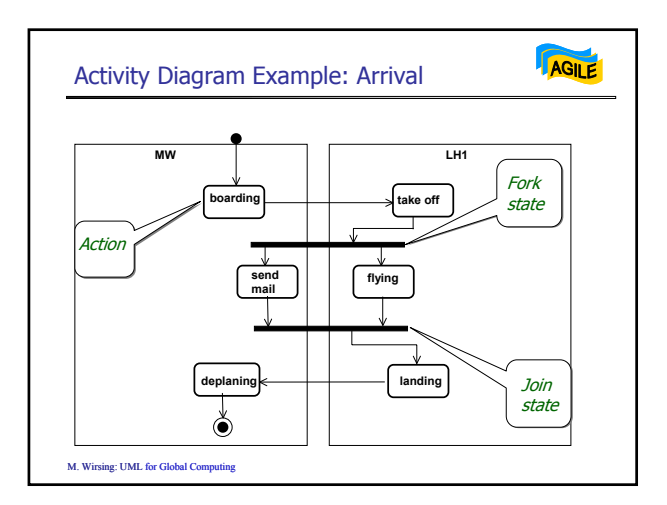

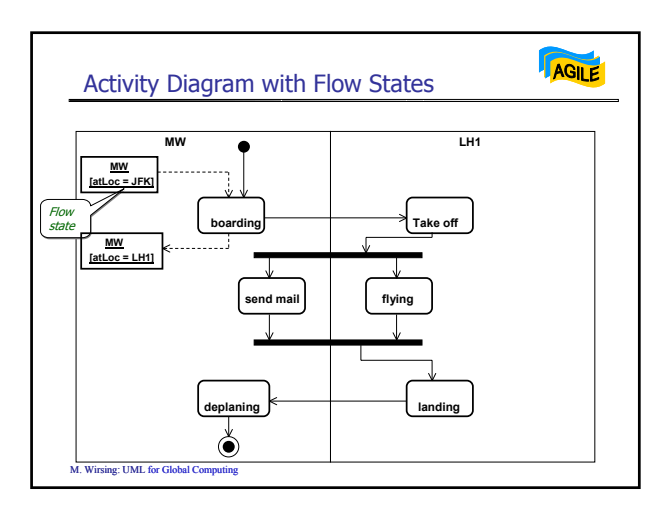

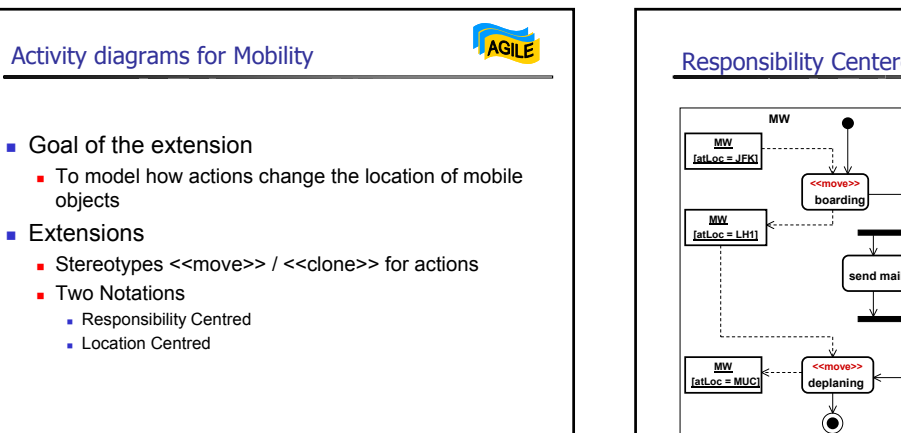

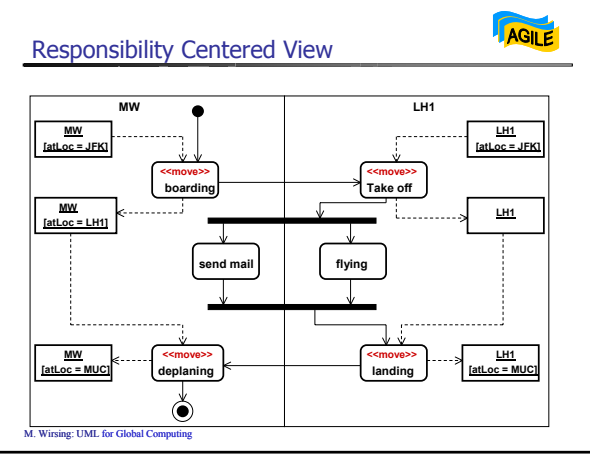

M. Wirsing: UML for Global Comput

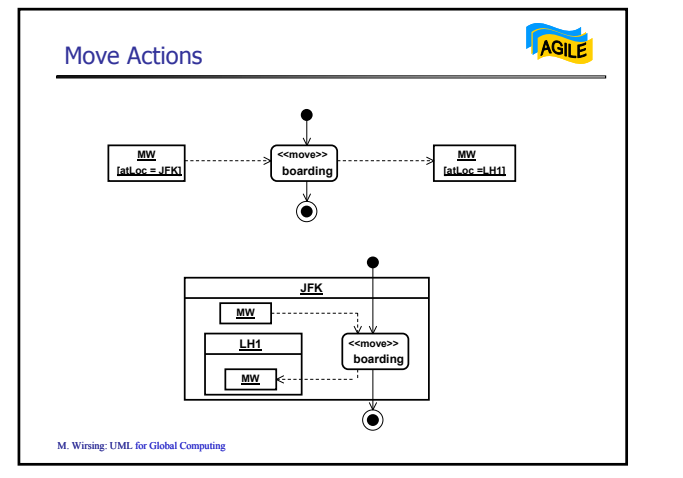

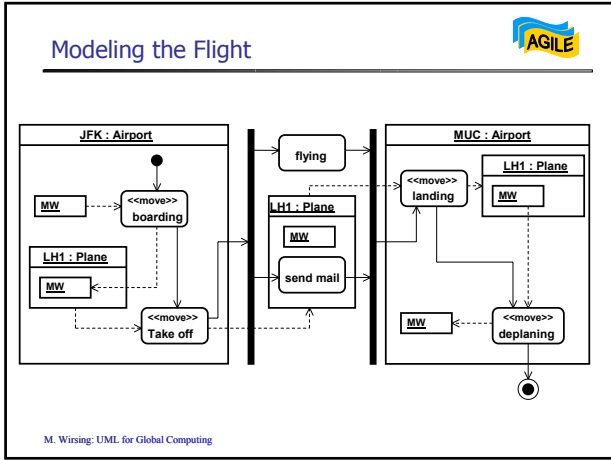

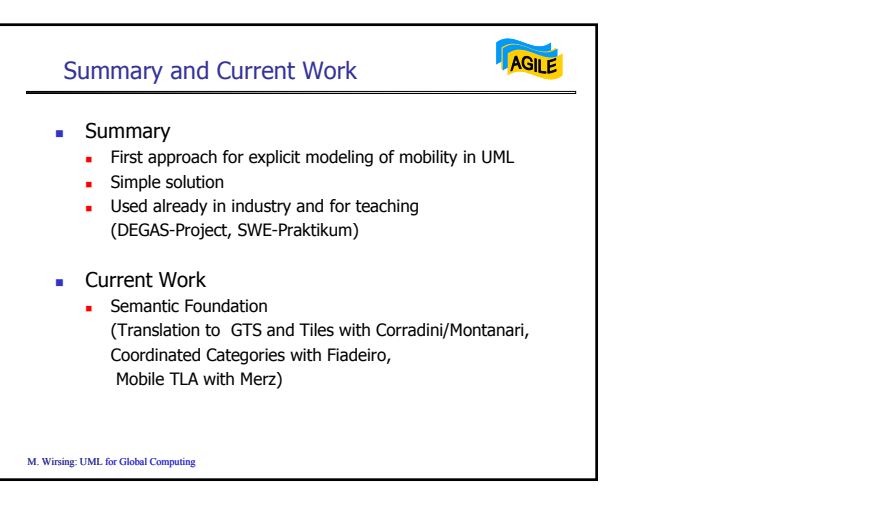